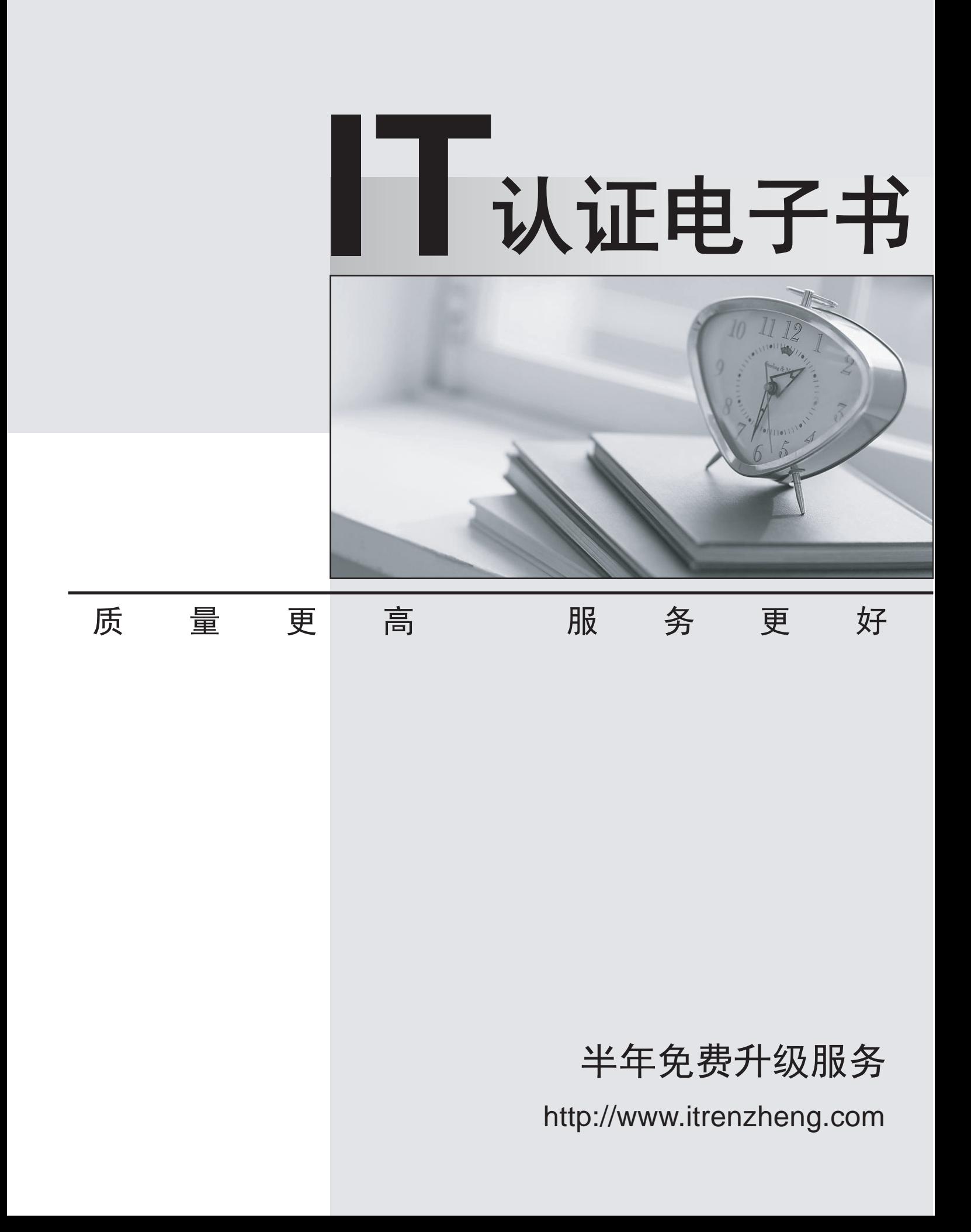

# **Exam** : **650-157**

# **Title** : ISIES Cisco IronPort Security Instructor -**Security**

# **Version** : DEMO

1.In the default settings, which of the following sender groups will match on a reputation score of+2?

- A. BLACKLIST
- B. WHITEUST
- C. SUSPECTLIST
- D. RELAYL1ST
- E. UNKNOWNUST

#### **Answer:** E

2.Select two filters that come directly before and after the content filter in the email pipeline.

- A. Message Filter
- B. Reputation Filter
- C. Anti-Spam
- D. Outbreak Filters
- E. Anti-Virus
- F. RSA DLP

#### **Answer:** D,E

3.How would you configure the Recipient Access Table to accept all subdomains and the root domain mydomain.com?

- A. One entry: mydomain.com
- B. Two entries: mydomain.com and '.mydomain.com
- C. Two entries: mydomain.com and .mydomain.com
- D. One entry: "mydomain.com

#### **Answer:** C

4.An enterprise has two email domains but only one is covered by their LDAP directory. Of the following, which is the best method to address this?

- A. Disable LDAP verification in the HAT
- B. Remove LDAP Acceptance from the incoming listener
- C. Create a mail policy for this domain that skips LDAP Accept checks.
- D. Configure Bypass LDAP Accept in the RAT

**Answer:** D

5.Which one of the following commands is the "Administrator Role" restricted from exercising?

- A. upgrade
- B. shutdown
- C. suspend
- D. reload
- **Answer:** A

6.IPAS is enabled for all inbound mail but you want to bypass Spam checking for messages from cisco.com. Which three methods will do this? (Choose three.)

- A. Create an incoming mail policy to match on @cisco.com and disable IPAS.
- B. Create a message filter to bypass Spam checkingforCisco.com.
- C. Create a content filter to bypass Spam checking for Cisco.com.
- D. Create a Mail Flow Policy for Sender Cisco.com and disable IPAS.
- E. Add the IP addresses of the sending the sending mail serversofcisco.com to the White list.

#### **Answer:** A,B,E

7.Which of the: following devices cannot support NIC Pairing?

- A. X1060
- B. C360 and C160
- C. C660
- D. C160

## **Answer:** D

8.Which one of the following menus is used to set the Max. Invalid Recipients Per Hour?

- A. HAT Sender Groups
- B. LDAP Accept Profile
- C. Mail Flow Policies
- D. Sender Groups in the HAT

## **Answer:** C

9.An un-configured C-Series has a duplicate IP address assigned to its management interface. Which of the following instructor desktop applications will you use to fix the problem?

- A. Vsphere Client
- B. Putty Client
- C. Web browser
- D. Terminal Services Manager

## **Answer:** A

10.What is the difference between the ACCEPT and RELAY action in the Mail Flow Policy?

A. ACCEPT will allow the email in and handle it as an outbound message, RELAY will accept the email and handle it as an inbound message.

B. ACCEPT will allow the email in and handle it as an inbound message, RELAY will accept the email but skip the RAT and handle it as an outbound message.

C. ACCEPT will allow the email in and handle it as an inbound message, RELAY won't accept the email unless configured in the RAT.

D. ACCEPT will allow the email in and handle it as outbound and skip the RAT, RELAY will accept the email and handle it as inbound.

**Answer:** B